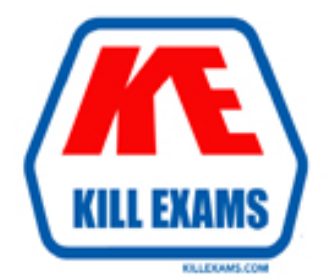

# **QUESTIONS & ANSWERS** Kill your exam at first Attempt

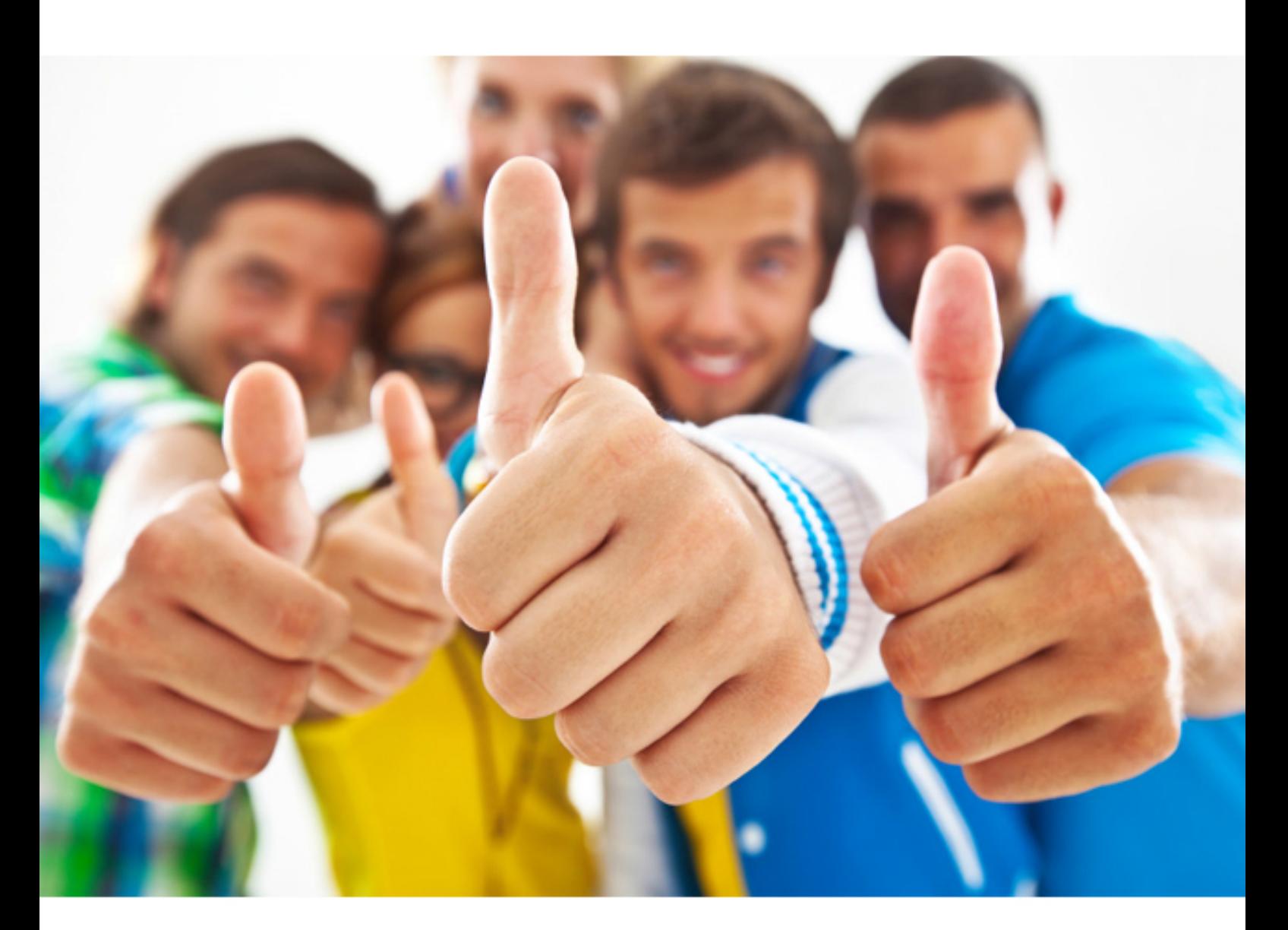

**IBM** 

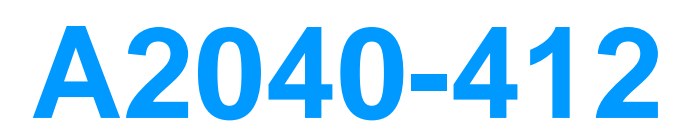

Assessment: IBM Notes Traveler Administration

Download Full Version : http://killexams.com/pass4sure/exam-detail/A2040-412

A. any HTTP 500 errors B. any HTTP 403 errors C. multiple HTTP 500 errors D. multiple HTTP 403 errors

# **Answer:** C

**QUESTION:** 111 What does the NTSUsage log show?

- A. the number of users are logged onto the server
- B. the number of devices are logged onto the server
- C. documents that are transferred between the devices and IBM Notes Traveler
- D. IBM Notes Traveler communication between Notes Traveler and the mail server

# **Answer:** D

#### **QUESTION: 112**

 Charles has opened an issue with IBM Support. The Software Engineer asks him to issue the tell traveler PMR <pmr\_number> command at the IBM Domino server console. What does this command do?

A. sends only the device detail and user detail information to IBM Support

B. begins adding the PMR number to any log files created after the command is issued

 C. performs a system dump of log files, creates a log file collection, and automatically uploads it to IBM Support

 D. performs a system dump of log files and creates a log file collection for Charles to send to support at his convenience

# **Answer:** C

#### **QUESTION: 113**

 Domino server? How can an administrator verify that the IBM Notes Traveler process is running on an IBM

- A. Issue the show task command.
- B. Issue the show traveler command.
- C. Navigate to the IBM Notes website set as HomeURL.
- D. Navigate to the IBM Domino homepage from a desktop or device web browser.

# **Answer:** A

#### **QUESTION: 114**

 When adding a user to the override list to change their tracing level, where is this tracing output?

A. NTSError.log B. NTSUsage.log C. NTSActivity.log D. output to a file with the user's name after executing tell traveler dump  $\langle$ username $\rangle$ 

# **Answer:** C

#### **QUESTION:** 115

What console command can be used to get logging that will focus on a single user?

- A. tell traveler dump <username>
- B. tell traveler focus <username>
- C. tell traveler synclog <username>
- D. tell traveler dump connect <username>

# **Answer:** A

# **QUESTION: 116**

The IBM Notes Traveler statistic DeviceSync.Count.500 reports what information?

- A. number of failed device syncs
- B. number of successful device syncs
- C. number of allowed current device syncs
- D. number of of device syncs by Apple devices

# **Answer:** A

#### **QUESTION:** 117

 Domino mail servers can have a significant impact on the synchronization of the mobile devices. A Notes Traveler administrator performs a simple ping test from the Notes The network connection speed between the IBM Notes Traveler servers and the IBM

 Traveler server to the Domino mail servers to test the speed. Above what response time can it be expected to cause synchronization problems?

A. 30 m/s or higher B. 50 m/s or higher C. 80 m/s or higher D. 100 m/s or higher

# **Answer:** B

# **QUESTION: 118**

 When an IBM Notes mail rule is enabled in a user's client to automatically copy incoming documents to a specified folder, the user can see the incoming email in their Inbox and in their specified folder. Why is the user unable to see the email in both the Inbox and the specified folder on the device?

A. The user is not syncing the specified folder.

B. Users cannot use mail rules with IBM Notes Traveler.

C. Notes Traveler only synchronizes emails to one folder not two.

 D. The copied email is put into the specified folder, a pointer to the document displays in the Inbox, and Notes Traveler only synchronizes the document.

**Answer:** D

For More exams visit http://killexams.com

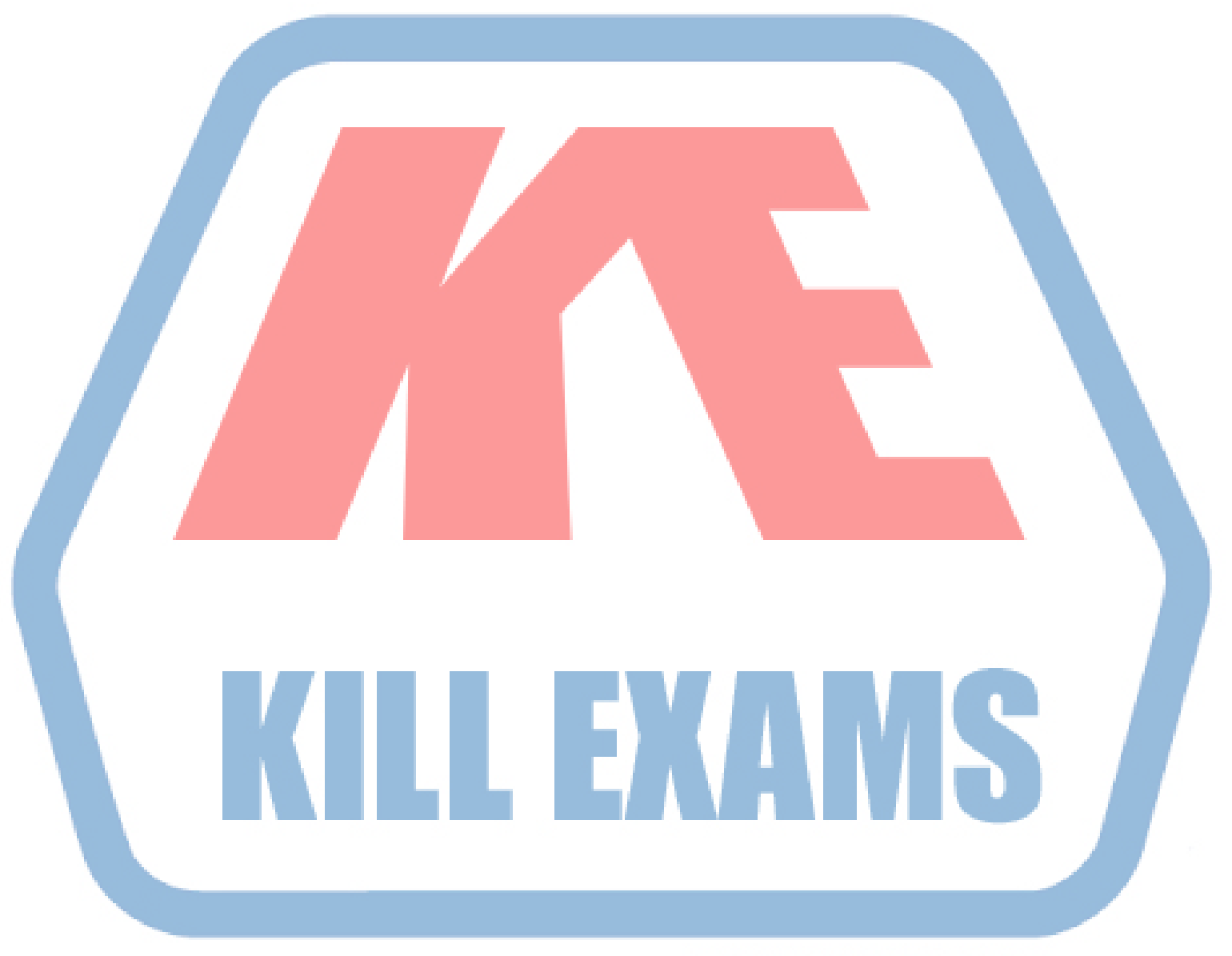

# **KILLEXAMS.COM**

*Kill your exam at First Attempt....Guaranteed!*